#### **Adobe Photoshop 2022 (Version 23.2) X64 (Latest)**

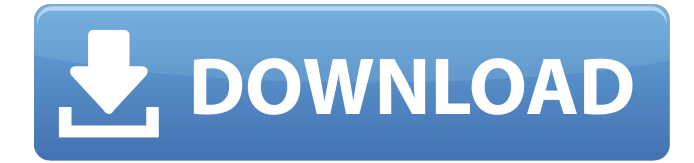

### **Adobe Photoshop 2022 (Version 23.2) PC/Windows (Updated 2022)**

This Photoshop tutorial starts from the beginning by explaining the overall workflow and what Photoshop is and how it is used. Next, learn Photoshop colors and also how to use the different tools in Photoshop. Finally, finish the Photoshop tutorials with some advanced topics like using layers and applying filters. Read This Before Using Photoshop Before you use Photoshop, there are a few things you need to know. To begin a project in Photoshop, open a new image by choosing File⇒New or pressing Alt+N. Open the image, load it, and save it as a JPG or TIFF file. Open the same image in Photoshop, and save the image as a JPG or TIFF file. Be sure to always save a copy of your images to both a computer and an external hard drive. The save your work to a USB flash drive, which allows you to back up your files in the event that your hard drive crashes. Use the Print Screen button to save your screen to a clipboard. Next, press the PrtSc button, which will save a copy of the image to a JPG or TIFF file. As a last resort, you can save your image using Ctrl+S (and yes, it's really that simple to save a copy of your image). Saving an image to a memory card or to another computer will be a helpful way to back up your files. When you're done taking a picture, it's always best to export your finished image to a file with a more common file type, such as JPG, TIFF, PSD, or another image file type that's supported by the kind of final product you're creating. To get started editing an image in Photoshop, choose File⇒Open, or press Ctrl+O. This will bring up the Open dialog box, where you can select the file from which you want to begin working. If you don't select a file or just want to start working in Photoshop straight away, you can also use Photoshop's New dialog box, which is used when you don't have a file selected. To do this, choose Image⇒New. The New dialog box To make it easy for you to download new Photoshop tutorials, we've published a list of Photoshop tutorials sorted in a handy and easy-to-read format. If you want to leave the copy of the image you are working on open, open the Open dialog box

#### **Adobe Photoshop 2022 (Version 23.2) Download X64**

It's important to note that Photoshop Elements 8 doesn't provide the same type of photo editing power as Photoshop, so keep that in mind when selecting a program. If you want to work with fullfledged photo editing, Photoshop is the only option here. Note: We're using the latest version of Photoshop Elements 2019 for Windows and Mac, so the descriptions in this guide are based on that release. Learning Photoshop Elements It might seem pretty difficult to learn Photoshop when it is so pricey. However, Photoshop Elements is a great program to learn since it is very simple to use. It does have its limitations but it has a number of presets to get you started. Adobe Photoshop Elements does not have the same level of complexity as Photoshop, but it does have the basics of a graphics editor. It's perfect for working with images, editing existing photos, and creating new images. Although this program is very simplistic, you can use Photoshop to do all of the following:

Edit existing photos Trim images Create new high-quality images Create memes, jokes and emojis Create gifs, cartoons and logos What else do you need to know about Photoshop Elements? Before we get into the Photoshop Elements 2019 suite, you might be wondering what kind of video you'll need to view tutorials. You'll want at least Windows 7 or Windows 8 with the latest version of Adobe Elements installed. The following video will help: Before you begin, here's a video that walks through the basic features of Photoshop Elements: How to install Photoshop Elements on your computer Most computer users use Windows to work with their devices. This also includes Adobe Photoshop Elements, so you might want to download Adobe Photoshop Elements on Windows. You'll need to download the software and install it to your computer. You can download Adobe Photoshop Elements 2019 via the link below. It's a 30-day trial so it's an excellent way to try out Adobe Photoshop Elements. 2. Install Adobe Photoshop Elements 2019 for Windows After you download the software, launch it from your desktop and follow the steps in the Adobe Photoshop Elements 2019 installation window. You'll see how to set up your programs. You can sign up for a free trial or continue with the full version. Once you've installed Photoshop Elements on 388ed7b0c7

## **Adobe Photoshop 2022 (Version 23.2) Crack+ Free Download [Updated]**

#!/bin/sh echo "Visualization of the project" echo "--------------------------------" echo "PoseNet Head Resnet-18 + camera" echo "--------------------------" for i in \${PODS\_ROOT}/UnstructuredPoseNetHeadRes18CK+Camera/Classify/ do ./visualizeCNNBody \${i} done rm -rf \${PODS\_ROOT}/UnstructuredPoseNetHeadRes18CK+Camera/Classify/ echo "=========================================================" echo "Figuring out the 6-fold cross validation" echo "=========================================================" if [[  $$# == 3 ]$ ; then OBJECTS= $$1}$  SMALL\_SIZE= $$2}$  CLASSES= $$3}$  for obj in  $${O}$ BJECTS} do for class in \${CLASSES} do \${PODS\_ROOT}/UnstructuredPoseNetHeadRes18CK+Camera/Classify/\${obj}/\${class} \${SMALL\_SIZE} #rm./\${obj}/\${class}/check-cf.txt #rm./\${obj}/\${class}/train-cf.txt #rm./\${obj}/\${class}/val-cf.txt done done else echo "Usage:./visualizeCNNBody path obj class" fi Study of neurofibromatosis type 1 in Mexico: clinical, genetic, and pathologic aspects. Neurofibromatosis type 1 (NF1) is a hereditary disease characterized by neurofibromas and characteristic skin and skin appendage abnormalities, which are also markers of the disease. This study aimed to identify the prevalence, clinical, and pathologic features of NF1 in Mexico. A case series of patients with NF1 who were seen in a

## **What's New In Adobe Photoshop 2022 (Version 23.2)?**

Description Delft European luxury brand Delft from the early 18th century. Delft is one of the most decorated Dutch brands There is nothing fancy, it is simply a series of simple brands including pots, cups, wall art, dinnerware, tiles and candles. Since 1995, Delft is run by Koen Korteweg, a young entrepreneur. Originally a glass maker and painter, he grew up with the craftsmanship of this beautiful brand, which he passionately adores. The brand is known for its innovative and experimental new ideas. Delft products are made in limited editions and are available in the heart of the Netherlands and spread around the world. Although it is a small factory, Delft products are packed with quality. Today, Delft has about 150 different designs. The collections are made for us by local people who live in villages around Delft. The designs are made in a way that respect and reflect the historical Dutch pottery tradition. The brand is known for its simple, yet carefully designed designs. The shapes and colors have a unique style. Delft collections are made in limited editions. Delft products have an 'old school' appeal. Although they are very modern, the designs are simple and timeless. The brand represents creativity and innovation and is a creative partner for other brands and designers.Yesterday, I had the opportunity to meet 'The Rabbit'. I could have written about cats, but, since she is an old friend, I decided to try to share something that hasn't been said before. He likes to strut around. This is the bunny. Welcome to the Rabbit. So, he strutted and strutted to the front of his cage and then he strutted some more. He paced, he leaped, he strutted and strutted. Then he suddenly stopped and looked at me. I could see the blue of his eyes, glittering in the sun. A head on his paws, looking at me. A curious, I am curious stare. His gaze reached into my chest, he was looking at me. He shifted his weight in one direction and looked, and then shifted back in the other direction. He looked at me and then looked away. Then, he slowly sat.

# **System Requirements:**

Minimum: OS: Windows 7 64 bit Processor: Intel Core i3 RAM: 4 GB Hard Disk: 30 GB Recommended: Processor: Intel Core i5 RAM: 8 GB Graphics: NVIDIA GeForce GT 240 or ATI Radeon HD 4870 Show more... Page: permalinkTania Khalil Tania Khalil (born 1 February 1990) is a British television presenter.

<https://gallery.mygma.org/GMA/Command/sites/default/files/webform/membernews/harfad344.pdf> [https://www.myshareshow.com/upload/files/2022/07/8lPNYTD7FnQjj8vds5KE\\_05\\_b5bd5ce0621e050d](https://www.myshareshow.com/upload/files/2022/07/8lPNYTD7FnQjj8vds5KE_05_b5bd5ce0621e050d9c041bc87936306f_file.pdf) [9c041bc87936306f\\_file.pdf](https://www.myshareshow.com/upload/files/2022/07/8lPNYTD7FnQjj8vds5KE_05_b5bd5ce0621e050d9c041bc87936306f_file.pdf) <https://rwix.ru/photoshop-cc-2015-crack-mega.html> [https://greenearthcannaceuticals.com/photoshop-2021-version-22-4-1-serial-number-and-product](https://greenearthcannaceuticals.com/photoshop-2021-version-22-4-1-serial-number-and-product-key-crack-download/)[key-crack-download/](https://greenearthcannaceuticals.com/photoshop-2021-version-22-4-1-serial-number-and-product-key-crack-download/) <https://ksycomputer.com/adobe-photoshop-2021-version-22-3-hack-activation-for-pc-latest/> <https://trello.com/c/yCLr9o4f/49-adobe-photoshop-cc-2015-version-18-keygen-free-2022> https://wo.barataa.com/upload/files/2022/07/vDea5k4kOlkWnocqqqrT\_05\_b5bd5ce0621e050d9c041 [bc87936306f\\_file.pdf](https://wo.barataa.com/upload/files/2022/07/vDea5k4kQIkWnocqgqrT_05_b5bd5ce0621e050d9c041bc87936306f_file.pdf) <https://www.dominionphone.com/photoshop-cc-2019-version-20-crack-serial-number-win-mac/> <http://www.babel-web.eu/p7/adobe-photoshop-2022-version-23-1-1-3264bit/> <https://buycoffeemugs.com/photoshop-keygen-crack-serial-key-full-version-pcwindows/> [http://slovenija-lepa.si/wp-content/uploads/2022/07/Adobe\\_Photoshop\\_2022\\_Free\\_Download.pdf](http://slovenija-lepa.si/wp-content/uploads/2022/07/Adobe_Photoshop_2022_Free_Download.pdf) <http://kathebeaver.com/?p=2859> [http://debbiejenner.nl/photoshop-2022-version-23-0-1-keygen-crack-setup-free-download-3264bit](http://debbiejenner.nl/photoshop-2022-version-23-0-1-keygen-crack-setup-free-download-3264bit-latest/)[latest/](http://debbiejenner.nl/photoshop-2022-version-23-0-1-keygen-crack-setup-free-download-3264bit-latest/) <https://www.cakeresume.com/portfolios/ff3467> <https://www.cameraitacina.com/en/system/files/webform/feedback/janeleon999.pdf> [https://evolvagenow.com/upload/files/2022/07/WfGMpdXAq96H2lonrlOJ\\_05\\_ee0f79782bea60e7657e](https://evolvagenow.com/upload/files/2022/07/WfGMpdXAq96H2lonrlOJ_05_ee0f79782bea60e7657e2df5d7c15460_file.pdf) [2df5d7c15460\\_file.pdf](https://evolvagenow.com/upload/files/2022/07/WfGMpdXAq96H2lonrlOJ_05_ee0f79782bea60e7657e2df5d7c15460_file.pdf) <https://pascanastudio.com/adobe-photoshop-2020-download-2/> [https://changehealthfit.cz/wp-content/uploads/2022/07/Adobe\\_Photoshop\\_2022.pdf](https://changehealthfit.cz/wp-content/uploads/2022/07/Adobe_Photoshop_2022.pdf) [https://bimindonesia.id/upload/files/2022/07/6l78RfBMaceVHm5riMXw\\_05\\_2d7d92a0946199b2230b9](https://bimindonesia.id/upload/files/2022/07/6l78RfBMaceVHm5riMXw_05_2d7d92a0946199b2230b907d9ac1a173_file.pdf) [07d9ac1a173\\_file.pdf](https://bimindonesia.id/upload/files/2022/07/6l78RfBMaceVHm5riMXw_05_2d7d92a0946199b2230b907d9ac1a173_file.pdf) [https://aghadeergroup.com/2022/07/05/photoshop-2022-version-23-1-mem-patch-product-key-full](https://aghadeergroup.com/2022/07/05/photoshop-2022-version-23-1-mem-patch-product-key-full-win-mac/)[win-mac/](https://aghadeergroup.com/2022/07/05/photoshop-2022-version-23-1-mem-patch-product-key-full-win-mac/) [https://midiario.com.mx/upload/files/2022/07/DaqJpyNZEMnChbe7xhX1\\_05\\_2d7d92a0946199b2230b](https://midiario.com.mx/upload/files/2022/07/DaqJpyNZEMnChbe7xhX1_05_2d7d92a0946199b2230b907d9ac1a173_file.pdf) [907d9ac1a173\\_file.pdf](https://midiario.com.mx/upload/files/2022/07/DaqJpyNZEMnChbe7xhX1_05_2d7d92a0946199b2230b907d9ac1a173_file.pdf) <http://travelfamilynetwork.com/?p=24827> <https://bodhibliss.org/adobe-photoshop-2021-version-22-1-1-download/> <https://www.willingtonct.gov/sites/g/files/vyhlif1456/f/uploads/dog-license-form.pdf> <https://www.scoutgambia.org/adobe-photoshop-2021-version-22-4-1-hacked-activator-3264bit/> <https://rocky-stream-12464.herokuapp.com/daymrhi.pdf> <https://123-pige-immobiliere.com/adobe-photoshop-2022-3264bit/> [http://texocommunications.com/photoshop-2021-version-22-3-full-license-incl-product-key-free](http://texocommunications.com/photoshop-2021-version-22-3-full-license-incl-product-key-free-macwin-latest-2022/)[macwin-latest-2022/](http://texocommunications.com/photoshop-2021-version-22-3-full-license-incl-product-key-free-macwin-latest-2022/) <https://ssmecanics.com/photoshop-2020-version-21-product-key-full-version/> [https://ictlife.vn/upload/files/2022/07/moZR2tAoT8agaWl6HTEf\\_05\\_b5bd5ce0621e050d9c041bc8793](https://ictlife.vn/upload/files/2022/07/moZR2tAoT8agaWl6HTEf_05_b5bd5ce0621e050d9c041bc87936306f_file.pdf)